# **The Semester so Far**

# SQL and RDBMS

SELECT *selection\_list* # Define what the columns in the relation will be

FROM *table list*  $\#$  fill in the columns from the listed tables # Does cross product if there are multiple tables

WHERE *constraint+* # Select the rows in the temp table after FROM completes # such that the rows match the given constraint

[INNER, RIGHT [OUTER], LEFT [OUTER], FULL [OUTER], NATURAL] JOIN (table [on  $const$  raints]) $*$  # default is to inner join # natural will look for identical column names or # "foreign key" relationships

GROUP BY *columns* # groups the remaining rows by the given columns HAVING *group constraints* # select the grouped rows by the constraint

### **Select Every select results in a "new" table**

ORDER BY *sorting\_cols* # Order the remaining rows by the given columns

LIMIT *count*; # Limit on results

### **Joins**

gtowell=# \d ca Table "public.ca" Column | Type | Collation | Nullable | Default --------+---------+-----------+----------+-------- one | integer gtowell=# \d cb Table "public.cb" Column | Type | Collation | Nullable | Default --------+---------+-----------+----------+-------- two | integer gtowell=# select  $*$  from ca; one ----- 1 2 3 4 5 (5 rows) Time: 0.351 ms gtowell=# select  $*$  from cb; two ----- 3 4 5 6 (4 rows) Time: 0.431 ms

- Legal? (if not fix?)
- What kind of join?
- What are the resulting columns?
- How many rows?
- Contents?
- Rewrite to get same result?
- select \* from ca join cb on one=two;
- select \* from ca right join cb on one=two;
- select \* from ca left join cb on one=two;
- select \* from ca full outer join cb on one=two;
- select \* from ca cross join cb on one=two;

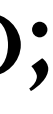

For the following Queries answer:

# **Normalization -- Why?**

- Data appears once
	- less storage space
	- easier to update / delete.
- All data is directly queryable
- Minimizes null values by using normalization.
- Results in a more compact database (due to less data redundancy/zero).
- Minimize/avoid data modification problems.
- It simplifies queries???
- The database structure is clearer and easier to understand ???
- The database can be expanded without affecting existing data.
- Finding, sorting, and indexing can be faster because tables are small (fewer columns) so more rows can be accommodated in a single "data page"

# **Suppose a Database**

```
create table users1 (
        name varchar(20) NOT NULL,
        company varchar(20) not null,
        company_address varchar(20) not null,
        url1 varchar(20) not null,
        url2 varchar(20) not null
); 
insert into users1 (name, company, 
company_address, url1, url2) values ('Joe', 
'ABC', '1 work Lane', 'abc.com', 'xyz.com'); 
insert into users1 (name, company, 
company_address, url1, url2) values ('Jill', 
'XYZ', '1 Job Street', 'abc.com', 'xyz.com');
```
An Array!

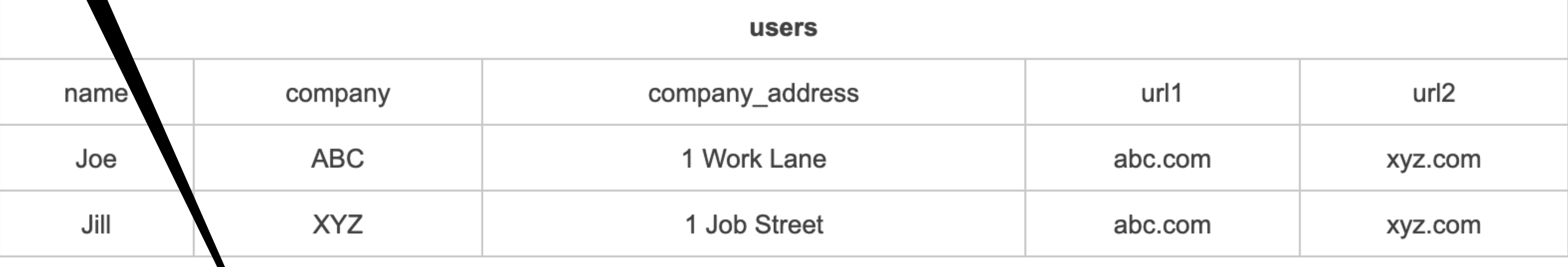

```
create table users1 (
        name varchar(20) NOT NULL,
        company varchar(20) not null,
       company_address varchar(20) not null,
        urls varchar[] not null
); 
insert into users1 values ('Joe', 'ABC', '1 
work Lane', array['abc.com', 'xyz.com']); 
insert into users1 (name, company, 
company_address, urls) values ('Jill', 
'XYZ', '1 Job Street', array['abc.com', 
'xyz.com']);
```
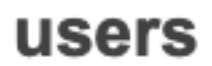

### **DataBase Normalization**

- **• First Normal Form There are no multi-valued attributes** 
	- Eliminate repeating groups in individual tables.
		- e.g. the url1 & url2 fields
	- Create a separate row in table for each set of related data.
	- Identify each set of related data with a key.
		- So make a "userID" field to indicate that Joe in rows 1 and 2 is the same Joe
			- This is NOT a "primary key"

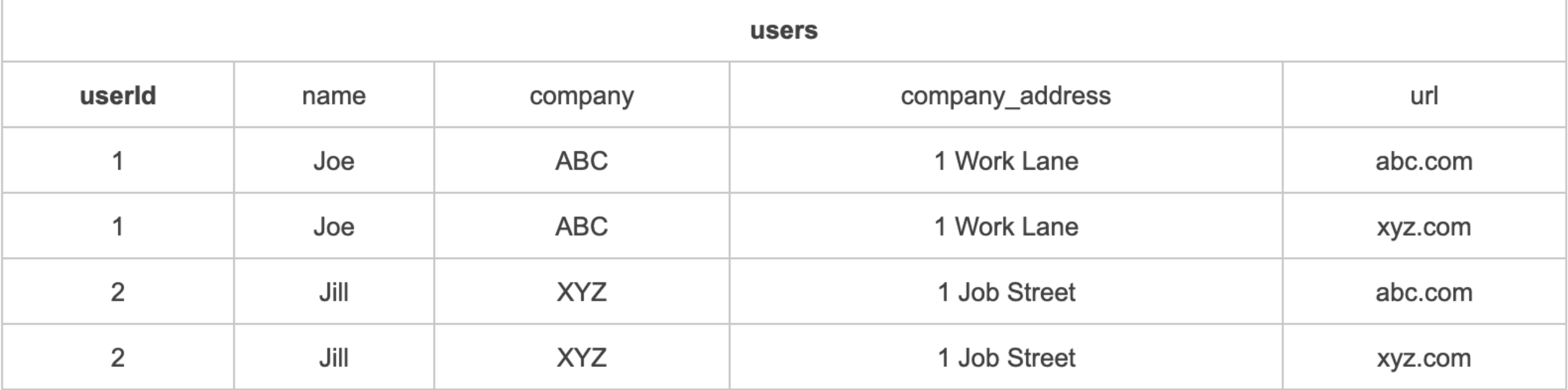

```
create table users1
        name varchar(20) NOT NULL,
        company varchar(20) not null,
        company_address varchar(20) not null,
        url varchar(20) not null,
);
insert into users1 (name, company, company_address, 
url) values ('Joe', 'ABC', '1 work Lane', 
'abc.com');
insert into users1 (name, company, company_address, 
url) values ('Jill', 'XYZ', 'i Job Street', 
'xyz.com');
insert into users1 (name, company, company_address, 
url) values ('Joe', 'ABC', '1 work Lane', 
'abc.com');
insert into users1 (name, company, company_address, 
url) values ('Jill', 'XYZ', 'i Job Street', 
'xyz.com');
```
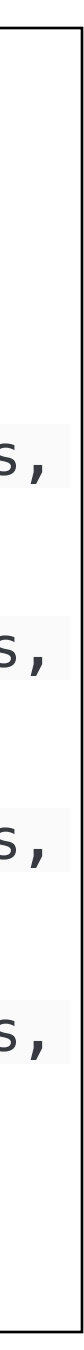

### **DataBase Normalization**

- Create separate tables for sets of values that apply to multiple records.
	- e.g. the URL field for first normal form
- Relate these tables with a foreign key.
	- reluserid in URLs is a foreign key to userid in users

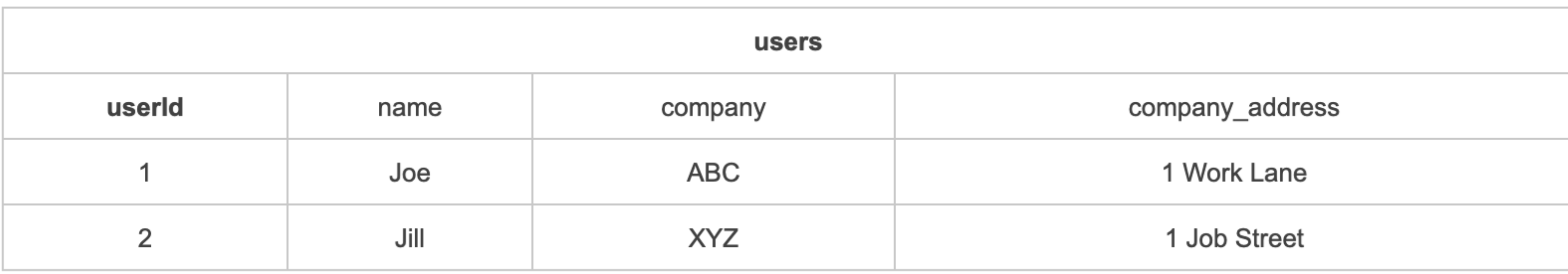

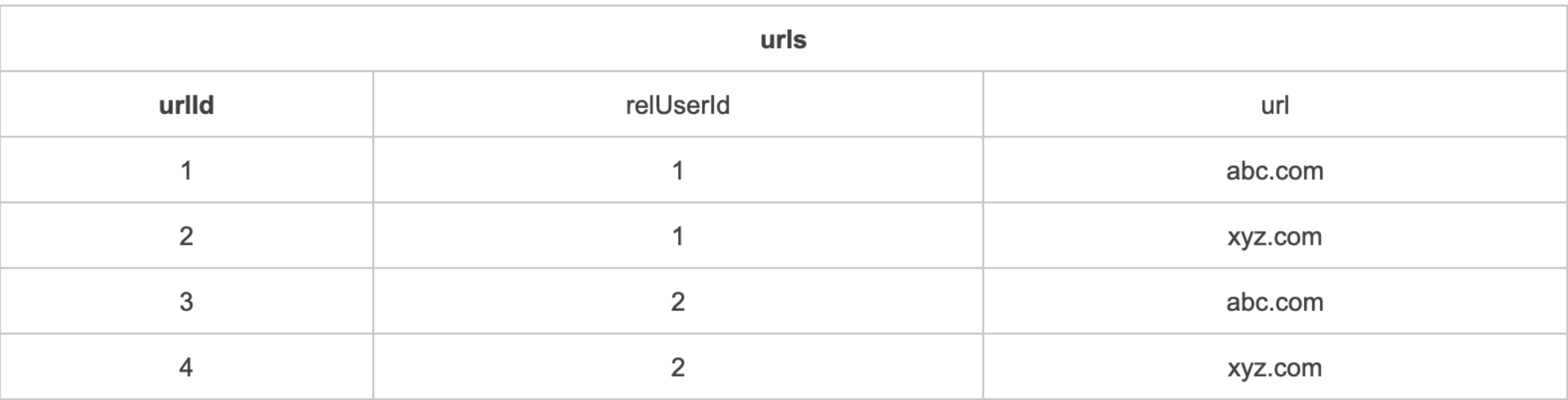

#### **• Second Normal Form — Non-key fields must be dependent upon the entire key**

## **2NF SQL**

```
\c company 
drop table if exists url2; 
drop table if exists user2; 
create table user2 ( 
     userid INT GENERATED ALWAYS AS IDENTITY, 
     name varchar(20) NOT NULL, 
     company varchar(20), 
     company_address varchar(20), 
     primary key (userid) 
); 
insert into user2 (name, company, company_address) values ('Joe', 'xyz', '1 work place'); 
insert into user2 (name, company, company_address) values ('Jill', 'abc', '1 job street'); 
insert into user2 (name, company, company_address) values ('Abby', 'xyz', '1 work place'); 
insert into user2 (name, company, company_address) values ('Loe', 'abc', '1 job street'); 
create table url2 ( 
     urlid INT GENERATED ALWAYS AS IDENTITY, 
     relUserId int, 
     url varchar(20), 
     FOREIGN KEY(RelUserId) REFERENCES user3(userid), 
     primary key(urlid) 
); 
insert into url2(relUserId, url) values(1, 'abc.com'); 
insert into url2(relUserId, url) values(2, 'abc.com'); 
insert into url2(relUserId, url) values(1, 'xyz.com'); 
insert into url2(relUserId, url) values(2, 'xyz.com');
```
### **DataBase Normalization**

#### **• Third Normal Form**

#### • **Eliminate fields that do not depend on the key**.

#### • The company affiliation of Joe and Jill is NOT an attribute of those people and

may be shared

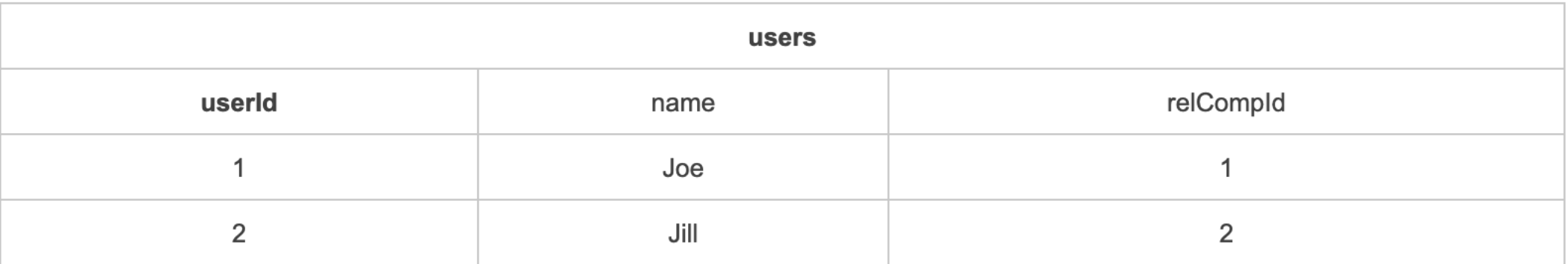

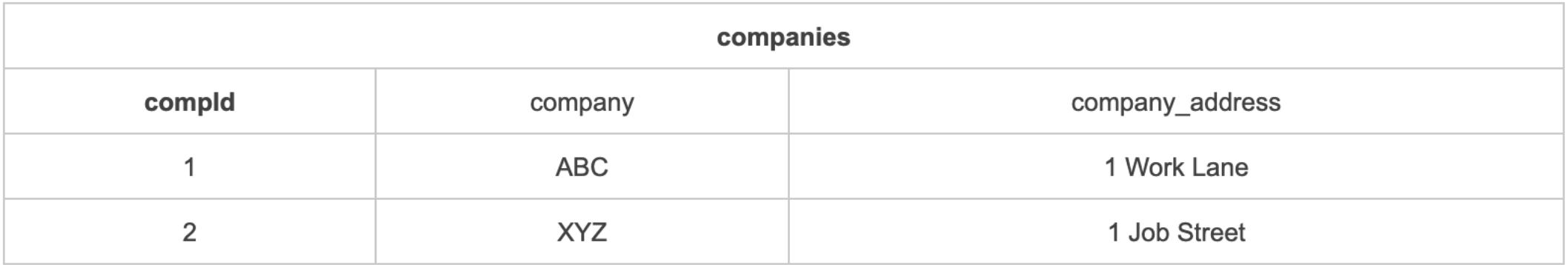

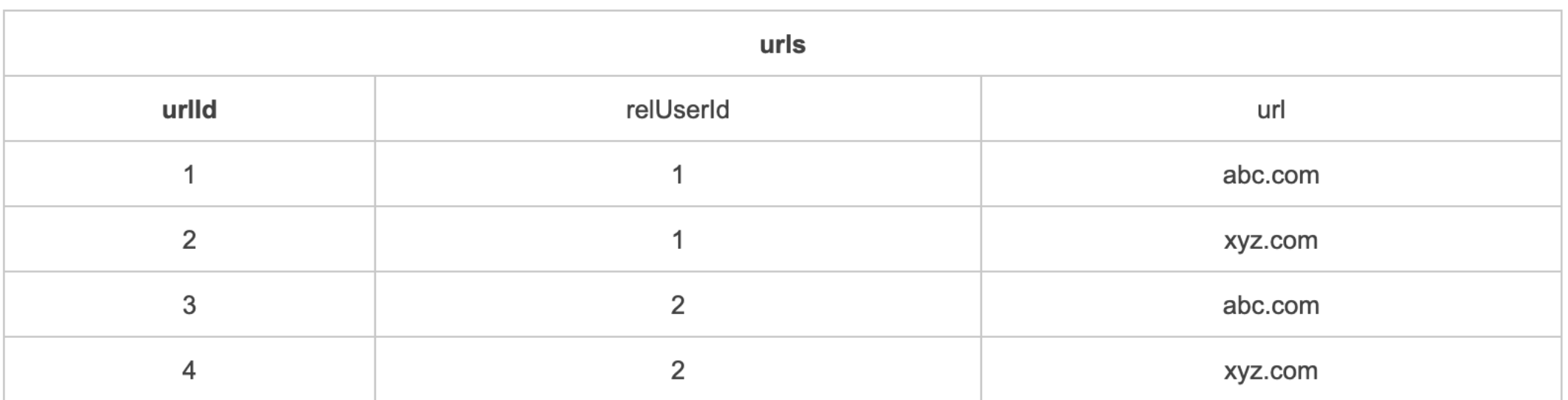

```
drop table if exists urls3; 
drop table if exists user3; 
drop table if exists company3; 
create table company3 ( 
     companyID INT GENERATED ALWAYS AS IDENTITY, 
     company varchar(20), 
     company_address varchar(20), 
     primary key(companyid) 
); 
insert into company3 (company, company_address) values ('ABC', '1 Work Lane'); 
insert into company3 (company, company_address) values ('XYZ', '1 Job Street'); 
create table user3 ( 
     userid INT GENERATED ALWAYS AS IDENTITY PRIMARY KEY, 
     name varchar(20) NOT NULL, 
     RelCompanyId int, 
     FOREIGN KEY(RelCompanyId) REFERENCES company3(companyID) 
); 
insert into user3 (name, RelCompanyId) values ('Joe', 1); 
insert into user3 (name, RelCompanyId) values ('Jill', 2); 
create table url3 ( 
     urlid INT GENERATED ALWAYS AS IDENTITY PRIMARY KEY, 
     relUserId int, 
     url varchar(20), 
     FOREIGN KEY(RelUserId) REFERENCES user3(userid) 
);
```
### **4NF**

- The URLs table has info in it that is not an attribute of the URL. Namely the "reluser" column.
- This feels wrong.
	- Also, we have data that repeats and could be updated separately. (The URL)
- Clean up by replacing the URL table with two:
	- URLs and URL\_relations
- **• Fourth Normal Form** 
	- **• In a many-to-many relationship, independent entities can not be stored in the same table.**

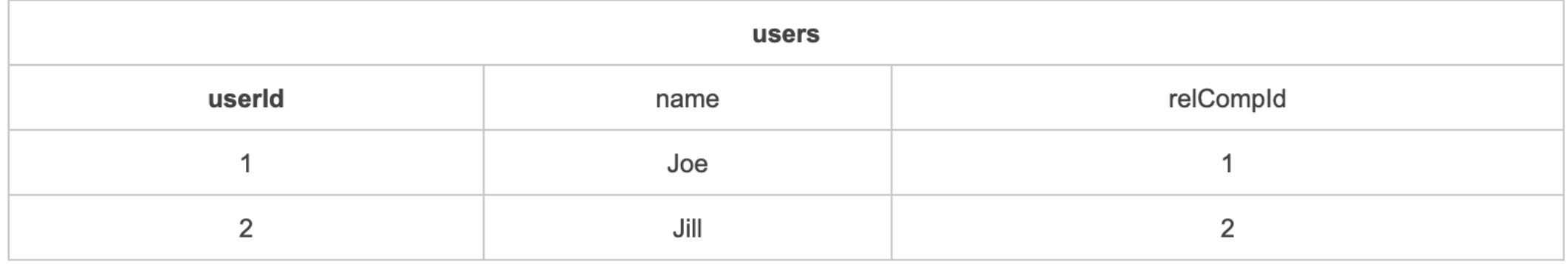

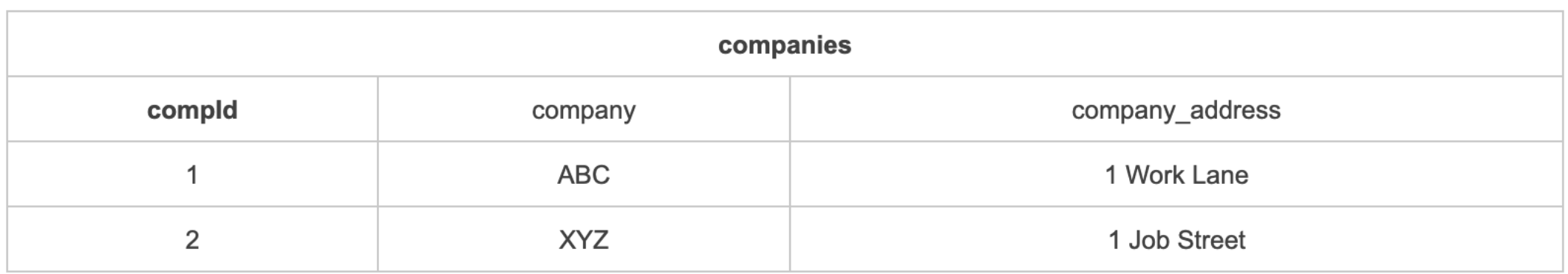

create table urls4 ( urlid int GENERATED ALWAYS AS IDENTITY PRIMARY KEY, url varchar(20) ); insert into urls4 (url) values ('abc.com'); insert into urls4 (url) values ('xyz.com'); create table url\_rel4 ( relationID int GENERATED ALWAYS AS IDENTITY PRIMARY KEY, RelURLid int, RelCompanyID int, FOREIGN KEY(RelURLid) REFERENCES urls4(urlid), FOREIGN KEY(RelCompanyId) REFERENCES company4(companyID) );

```
insert into url_rel4 (RelURLid, relcompanyid) values (1, 1);
insert into url_rel4 (RelURLid, relcompanyid) values (1, 2);
insert into url_rel4 (RelURLid, relcompanyid) values (2, 1);
insert into url_rel4 (RelURLid, relcompanyid) values (2, 2);
```
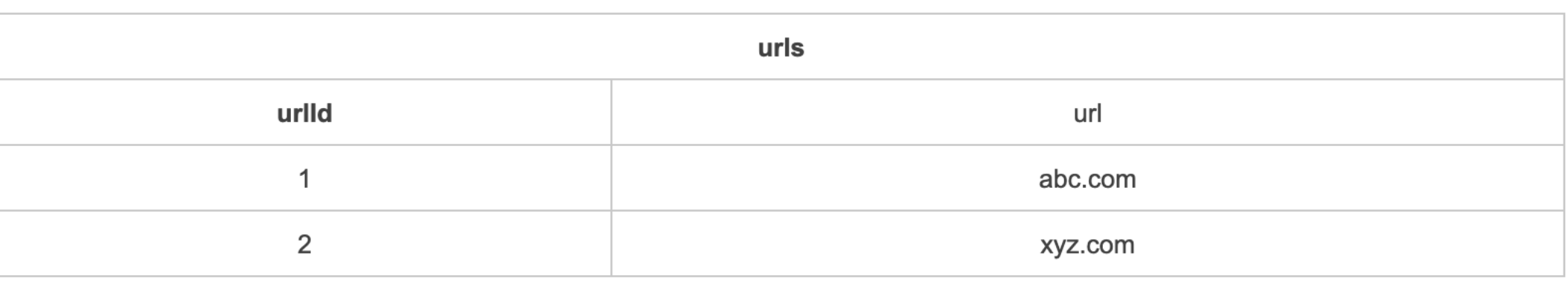

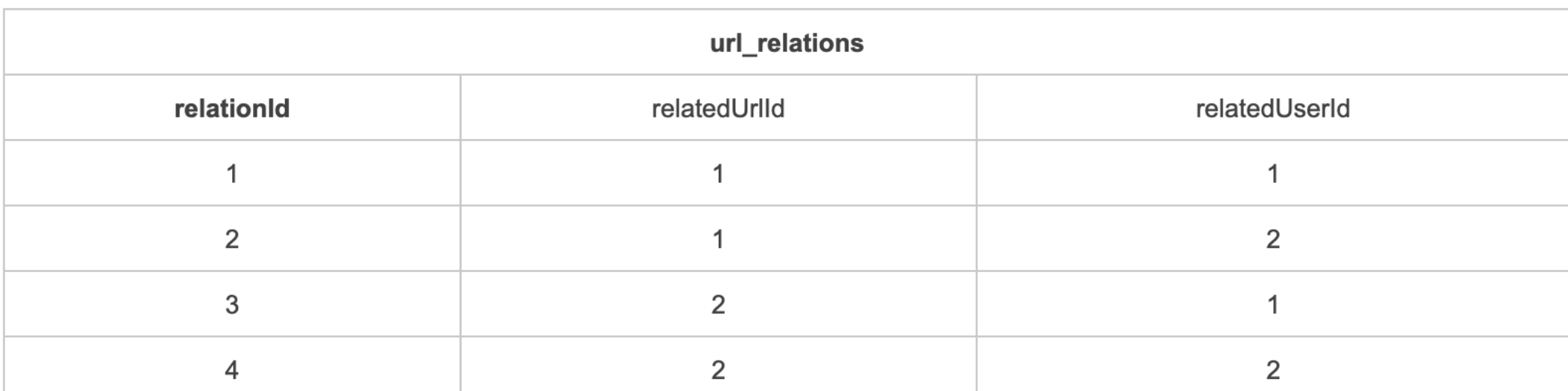

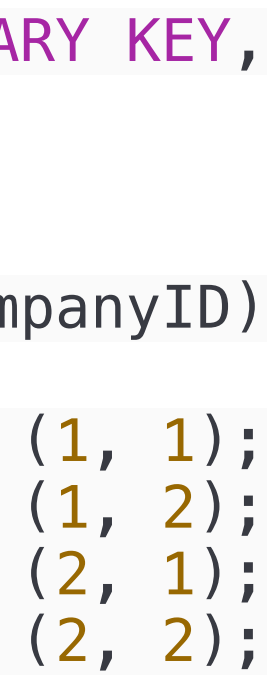

# **Short and Long Polling from the server side**

- Short -- respond ASAP
	- even if you have nothing to say
- Long -- respond when you have something to say

```
const express = require('express'); 
const app = express();
const url = require('url');const port = 30001
let counter = 0;
app.use(express.json()); 
app.use(express.urlencoded()); 
app.use("/post-test", function (req, res) { 
    let tt = Math.random() * 5000; console.log(tt) 
     setTimeout(() => { writePage(res, req.body) }, tt) 
}) 
// stuff not shown 
const server = app.listen(port, function(error){
     if(error) throw error 
     console.log("Server created Successfully") 
}) 
server.setTimeout(2500, (socket) => { 
     console.log(socket); 
     socket.destroy(); 
   });
```
Simulate waiting for new information

Kill connection if too long (2.5 sec) Long poll null return

/home/gtowell/Private/383/NodeIntro24/post\_get2.js

# Javascript

https://www.geeksforgeeks.org/whyjavascript-is-a-single-threadlanguage-that-can-be-non-blocking/

Single threaded  $==$ javascript only ever does one thing at a time

https://developer.mozilla.org/en-US/ docs/Web/JavaScript/EventLoop

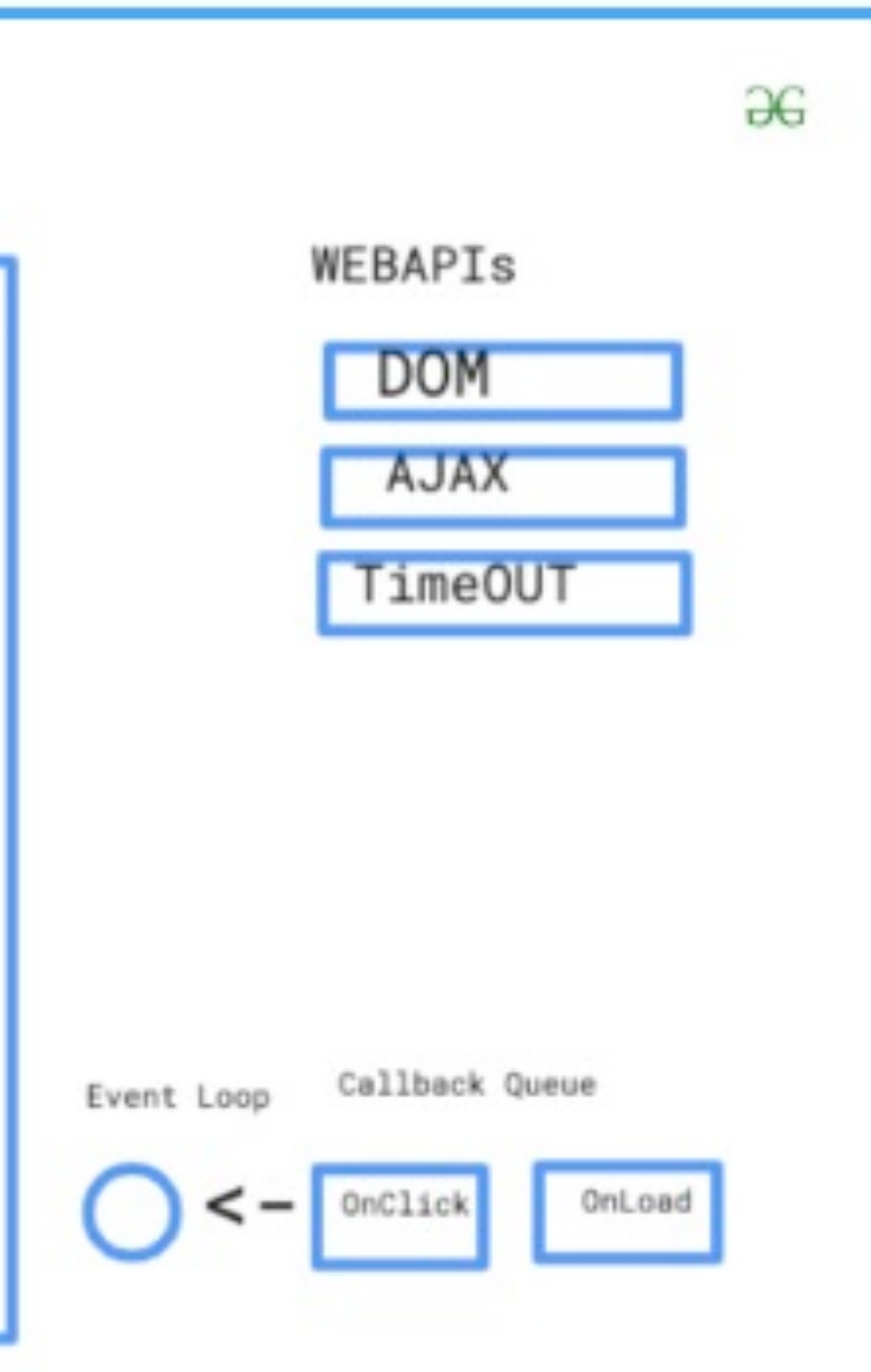

Event-driven  $=$  after setup program waits for event and then responds per the program setup.

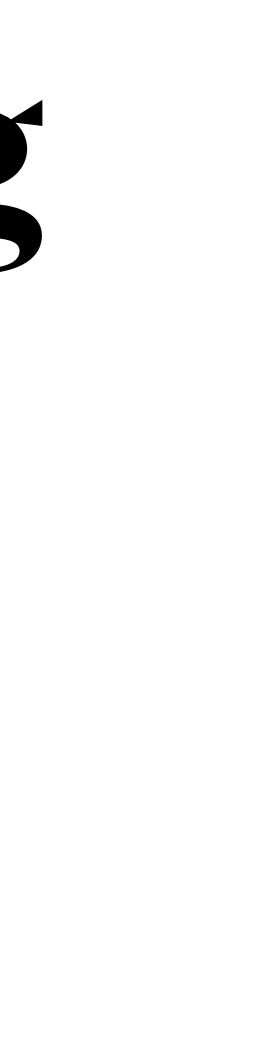

### **Javascript is single-threaded and non-blocking Event Driven**

#### JavaScript Run-Time Environment

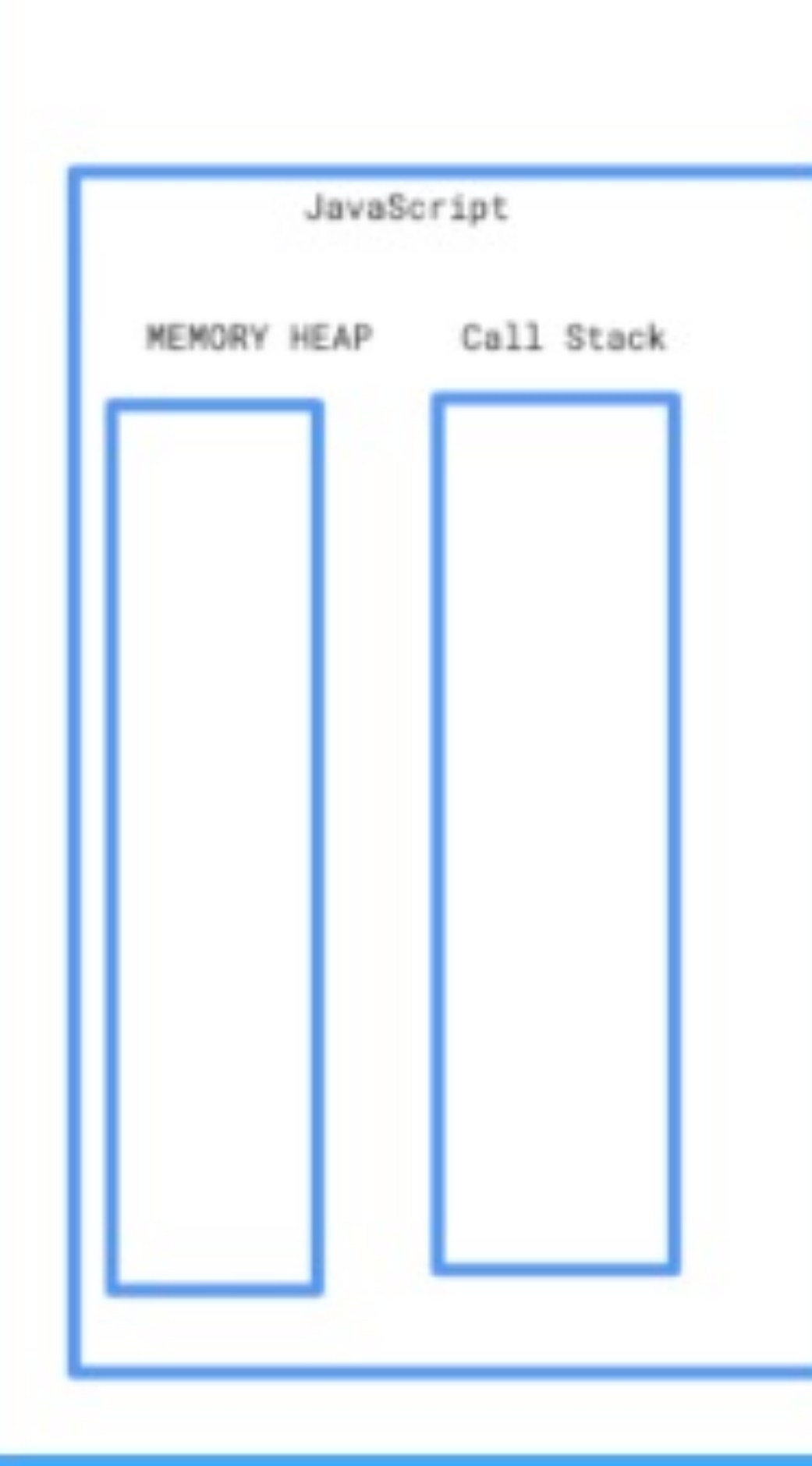

Non-blocking = JS never gets stuck waiting for an event (bad programmers can write a classic sleep loop)

### Overview: What is JavaScript and why do we care?

**Web Development** 

Used to make HTML dynamic and interactive

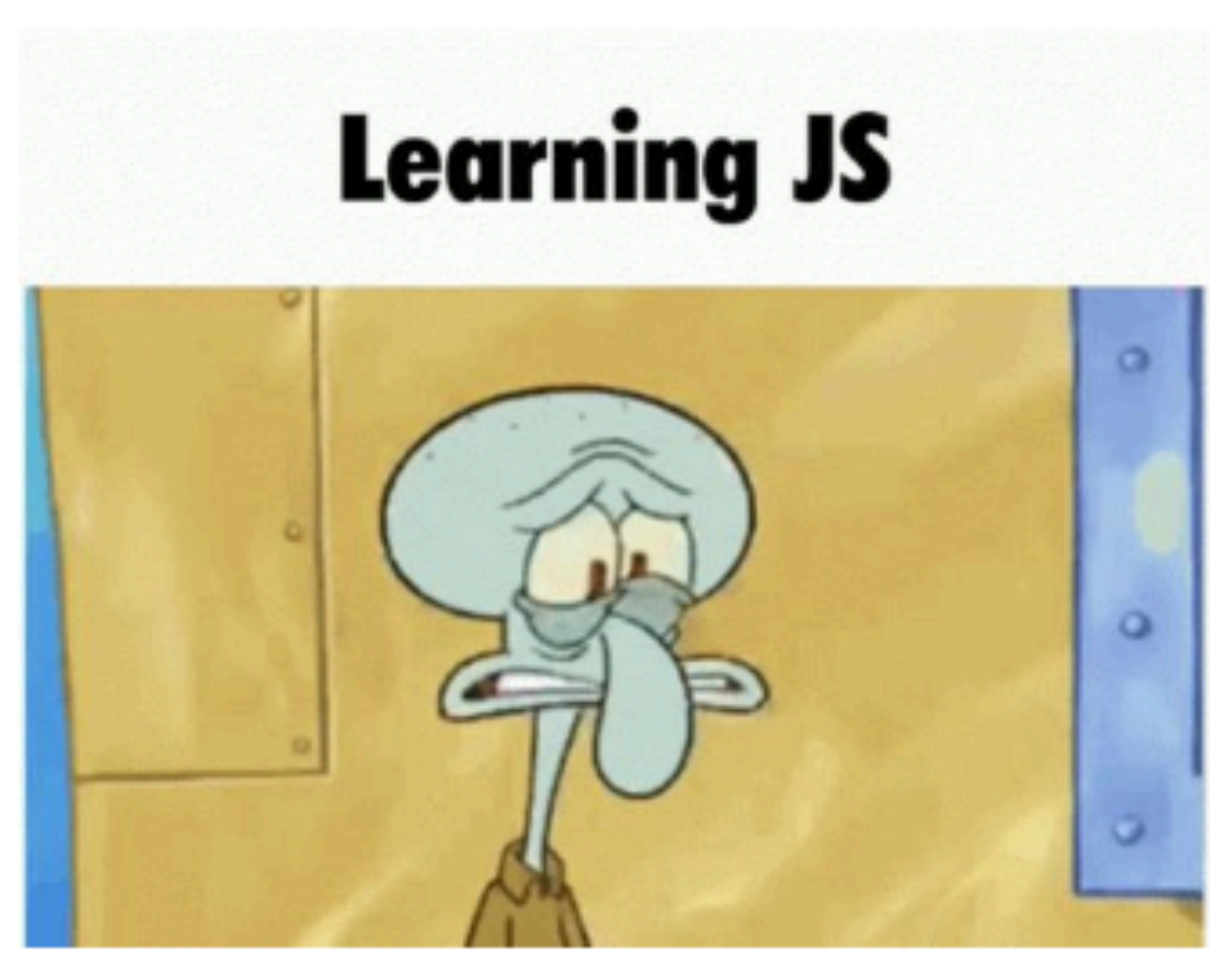

## **Event driven and timing**

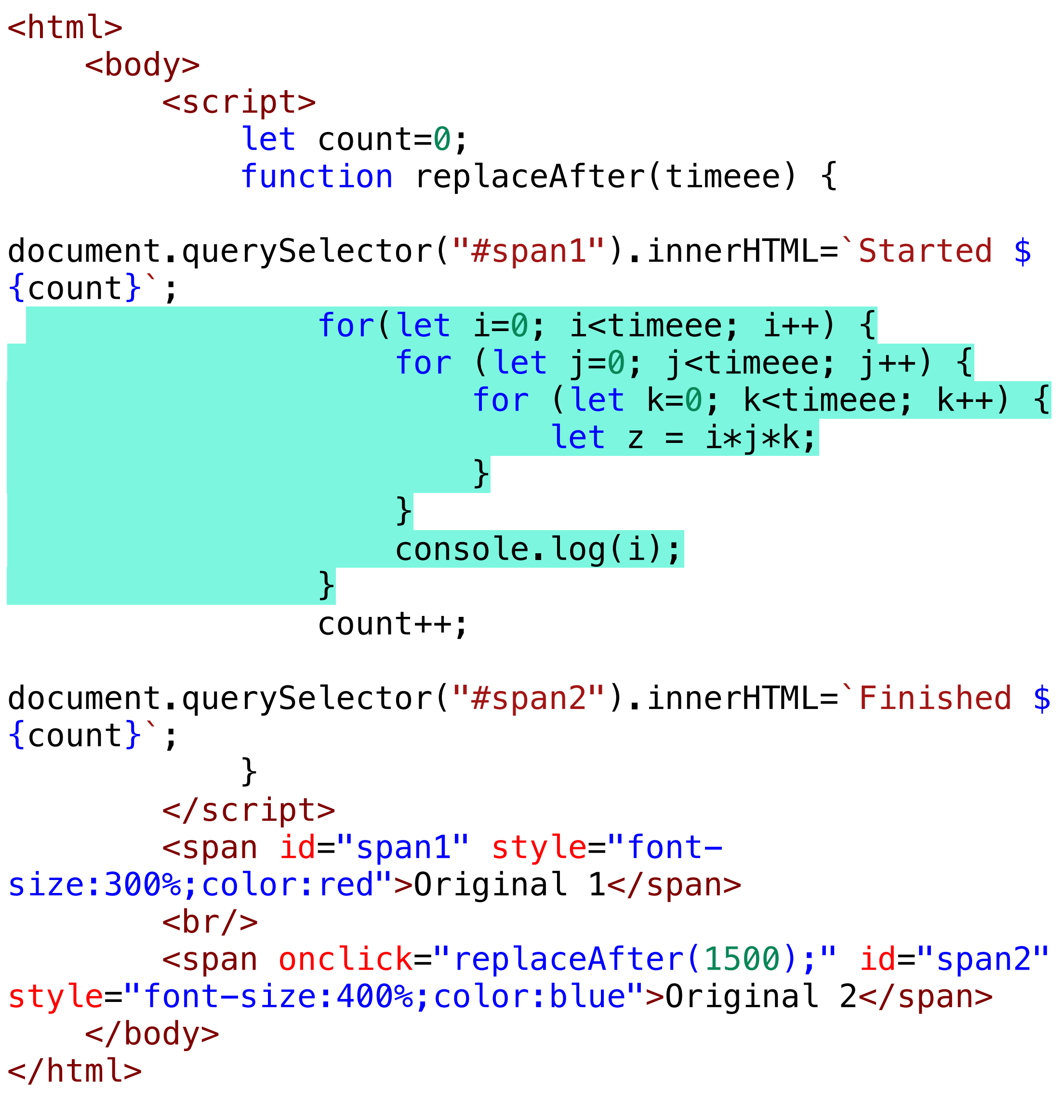

- Javascript does not have sleep() because it would be blocking,
	- You can kind of simulate it (as at left)
	-

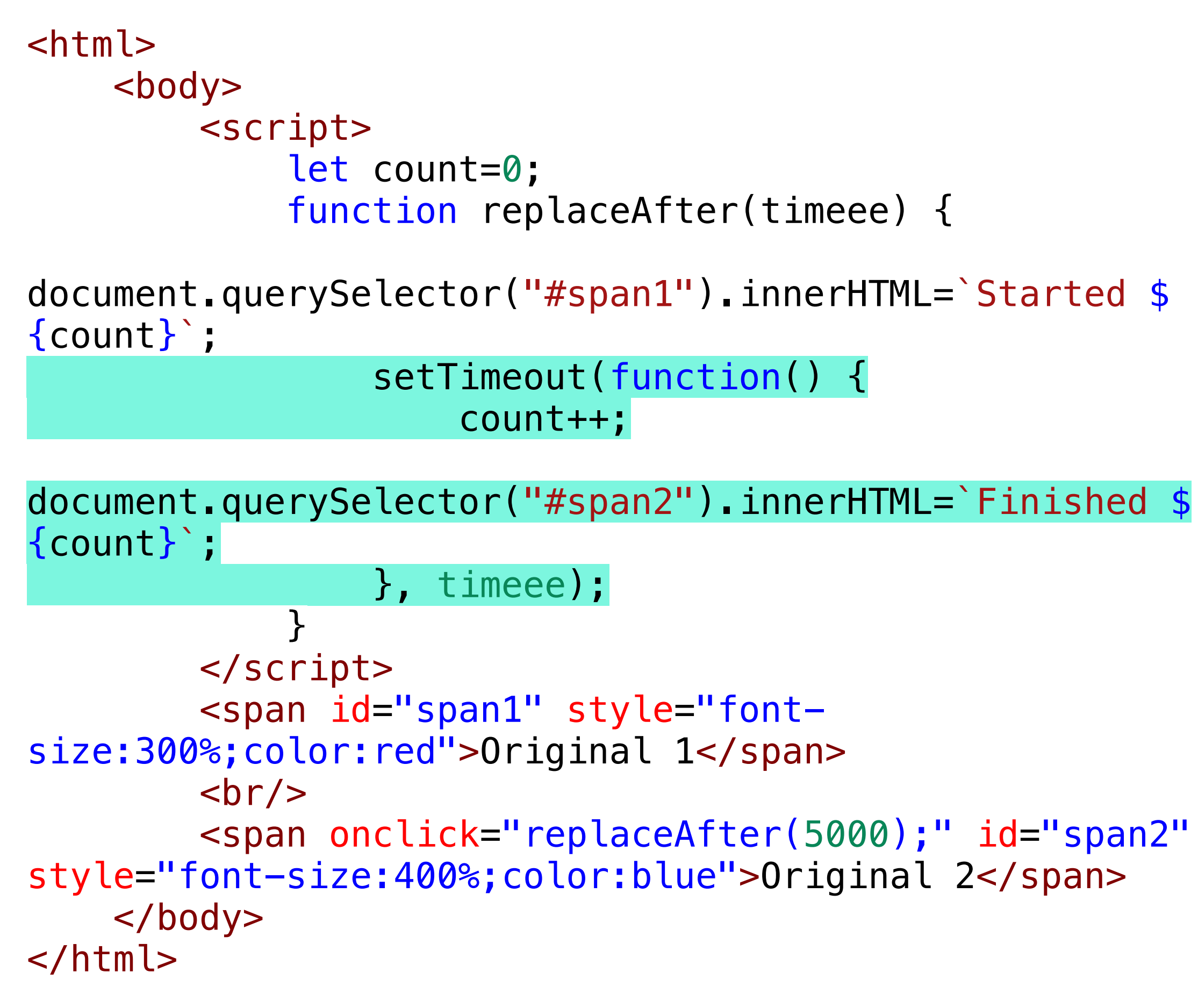

• DO NOT!!! <https://cs.brynmawr.edu/~gtowell/383/js6.html> and js7.html

# **JS and body text**

- Evaluation order in html page redux
	- It is not just JS, but everything that is evaluated in order.

- All DOM is built in textual order
- So, pages elements are unavailable to JS before they appear
- Conclusion: any JS that modifies a page -- immediately -- should be last

<html>

```
 <body>
     <script>
       document.querySelector("#span1").text="rep 1"; 
    </script> <span id="span1" >Original 1</span>
    <br/>- <span id="span2" >Original 2</span>
     <script>
       document.querySelector("#span2").innerHTML="rep 2"; 
     </script>
 </body>
```
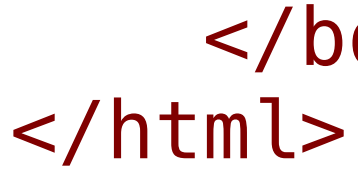

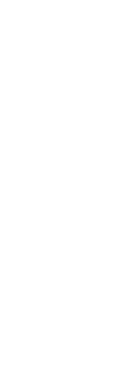

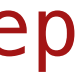

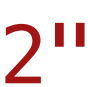

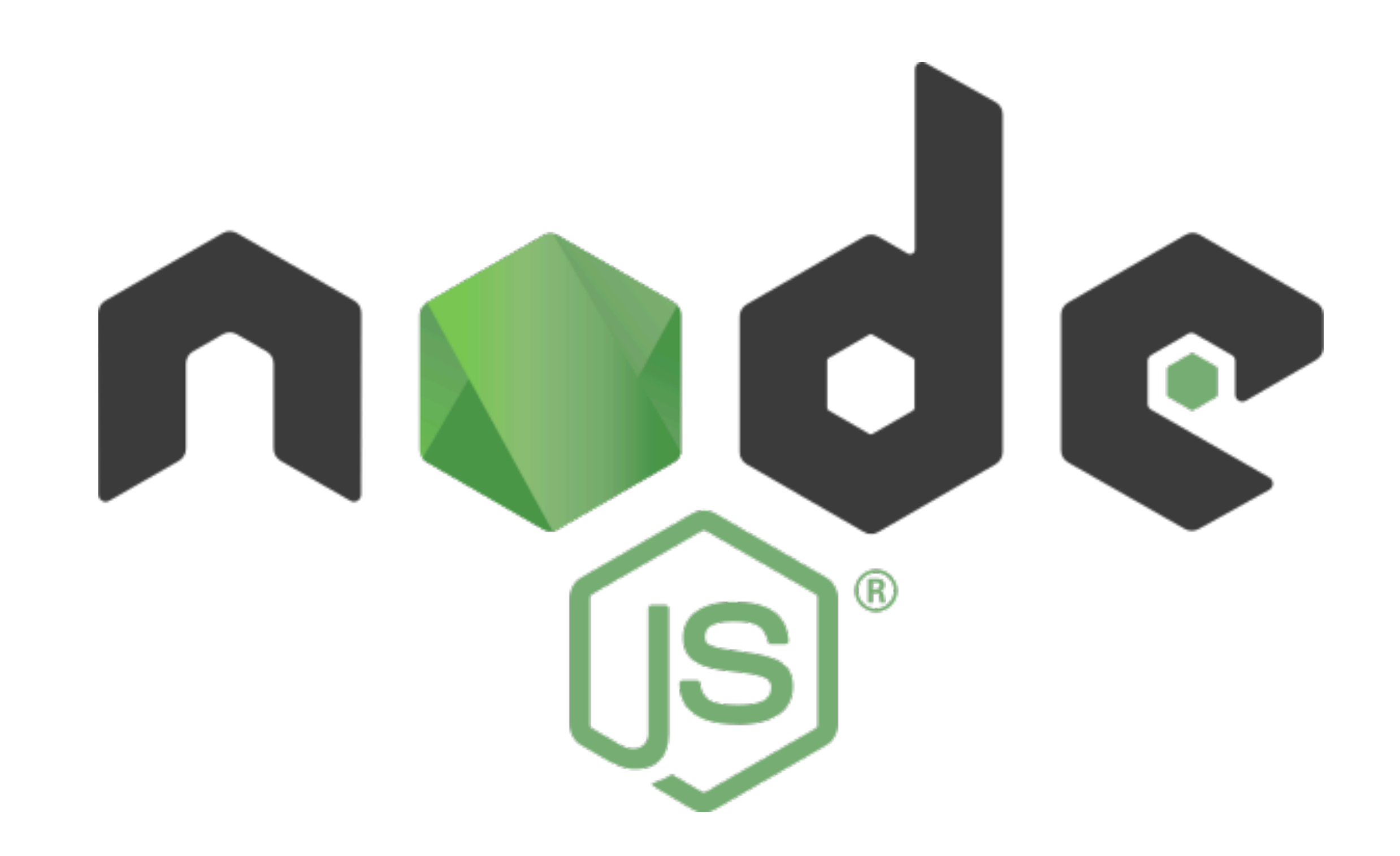

- executes the code outside of the browser." https://radixweb.com/blog/nodejs-usage-statistics
- "Node.js is designed to build scalable network applications." <https://nodejs.org/en/about>
- 

# • "Node.js is an open-source, cross-platform runtime environment for JavaScript that

• Node. is system we will use in this class to build and deploy dynamic web sites Geoff

# **Node: Hello World**

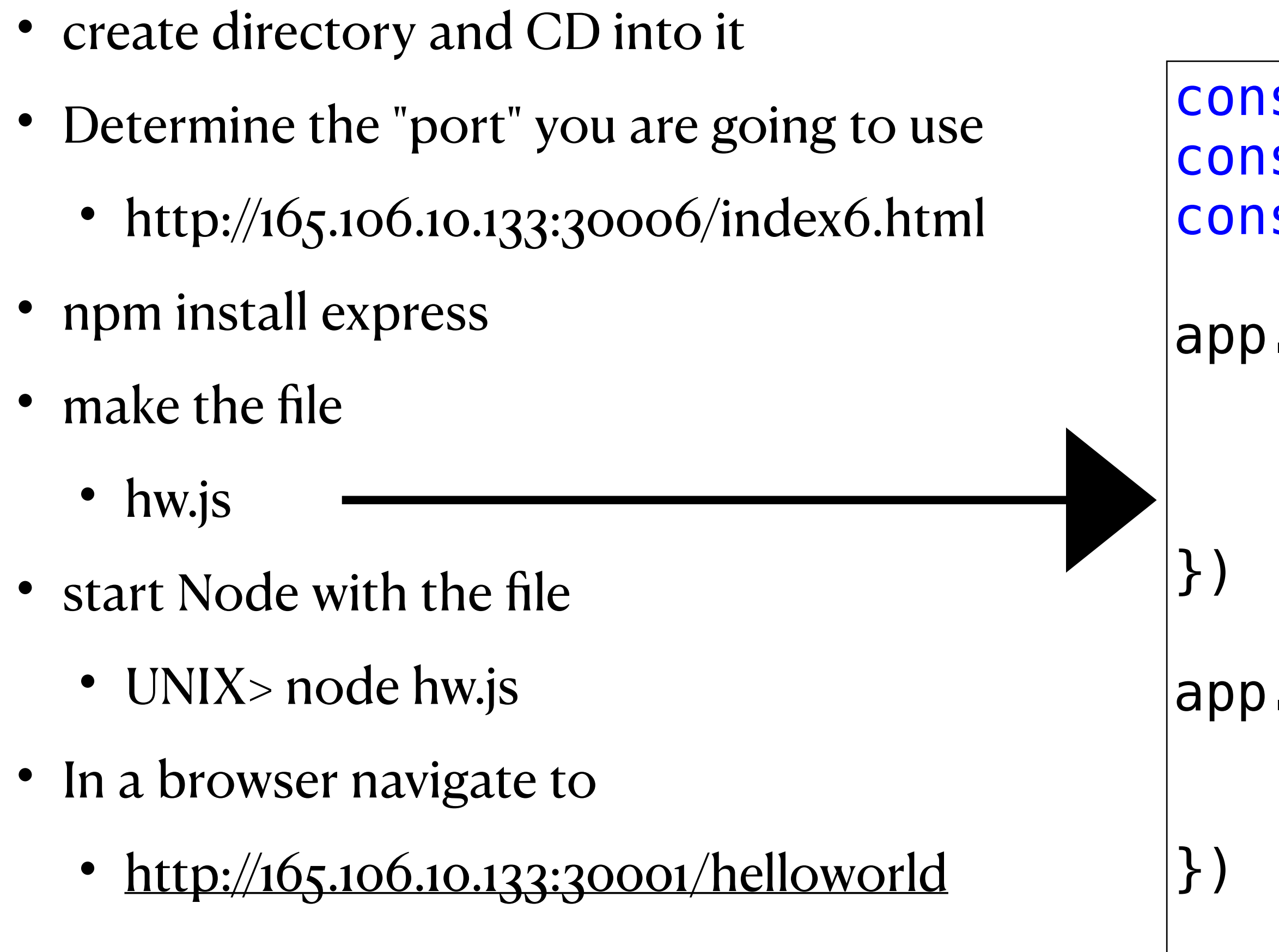

```
const express = require('express') 
const app = express()const port = 30001
```

```
app.use("/helloworld", function (req, res) { 
     res.write("<html><body>") 
     res.write("Hello World") 
     res.end("</body></html>")
```

```
app.listen(port, function (error) { 
     if (error) throw error 
     console.log(`Server created on port ${port}`)
```
prints to terminal

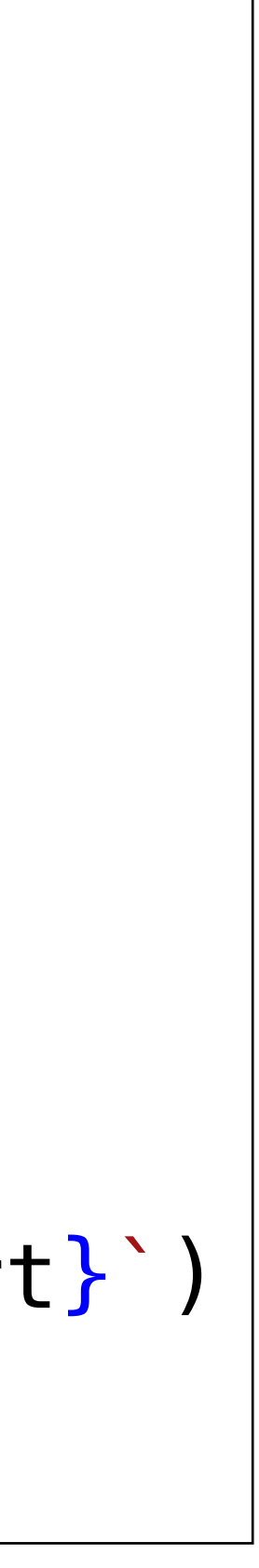